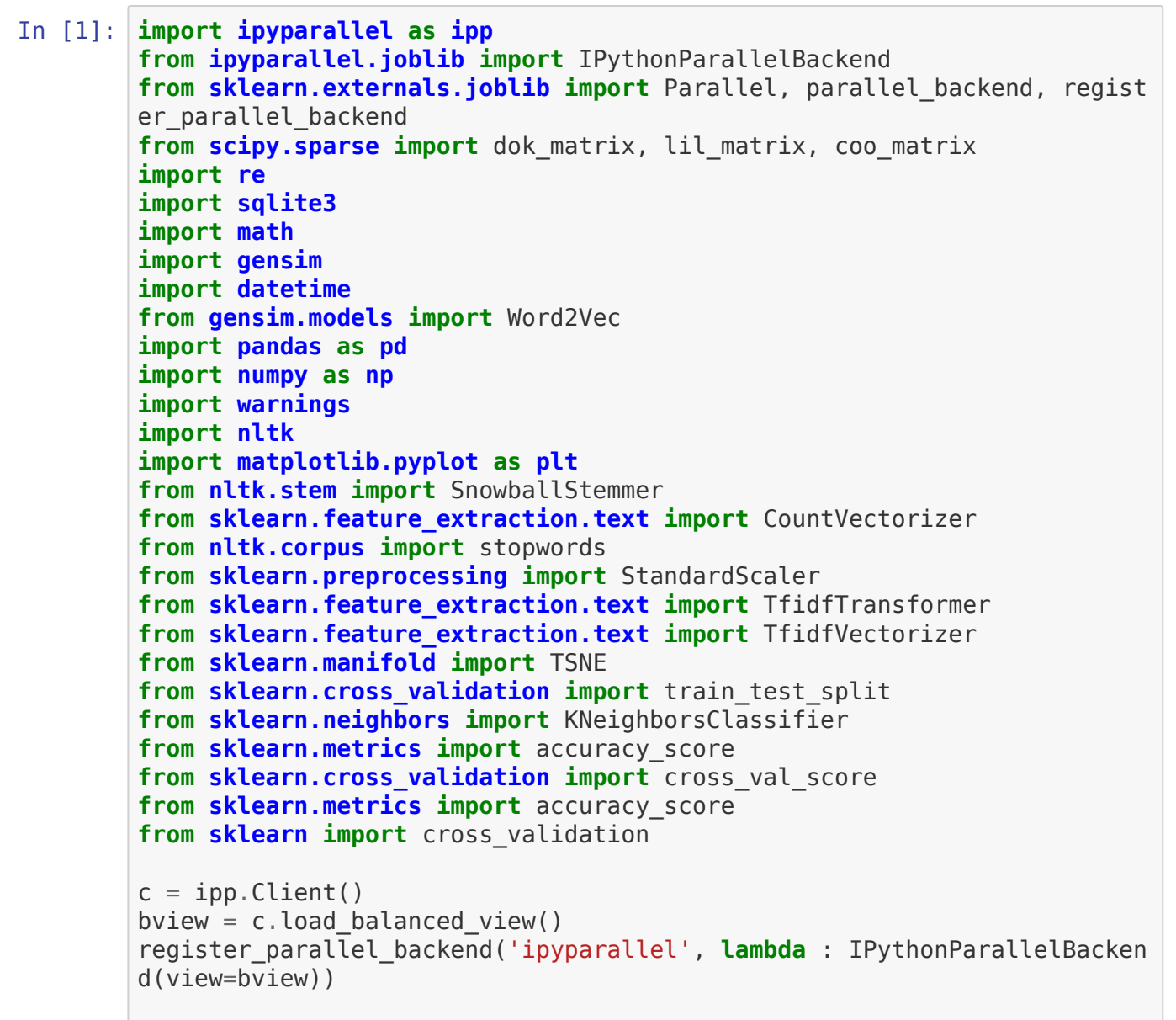

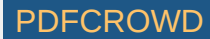

```
warnings.filterwarnings("ignore")
con = sqlite3.connect('database.sqlite')
data = pd.read sql query("""SELECT * FROM Reviews""",con)
data = data[data.Score] = 31def polarity(value):
     if value>3:
         return "positive"
     else:
         return "negative"
temp score = data['Score']
temp polarity = temp score.map(polarity)
data['Score'] = temp polaritydata = data.sort_values('ProductId', axis = 0, ascending = True)
data = data.drop duplicates(subset={"UserId","ProfileName","Time","Tex
t"},keep='first',inplace= False)
data = data[data.HelpfulnessNumerator<=data.HelpfulnessDenominator]
#converting UNIX epoch time to python datetime object
tim list = []for tim in data['Time'].values:
     value = datetime.datetime.utcfromtimestamp(tim)
     s = value.strftime('%Y-%m-%d %H:%M:%S')
    tim list.append(s)
data['Time'] = tim list
C:\Users\lenovo\Anaconda3\lib\site-packages\gensim\utils.py:1209: UserW
arning: detected Windows; aliasing chunkize to chunkize_serial
  warnings.warn("detected Windows; aliasing chunkize to chunkize_seria
l")
C:\Users\lenovo\Anaconda3\lib\site-packages\sklearn\cross_validation.p
y:41: DeprecationWarning: This module was deprecated in version 0.18 in
favor of the model selection module into which all the refactored class
es and functions are moved. Also note that the interface of the new CV
iterators are different from that of this module. This module will be r
emoved in 0.20.
   "This module will be removed in 0.20.", DeprecationWarning)
```
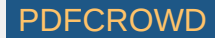

```
In [48]: #taking top2000 positive rows and top2000 negative
         pos = data[data.Score == 'positive']pos 2000 = pos[:1000]neg = data[data.Score == 'negative']neg 2000 = neg[:1000]#4k review dataset; 2000 positive and 2000 negative
         datanew = pos 2000.append(neg 2000)
         datanew= datanew.sort values(\overline{Time}, axis = 0, ascending = True)
         polarity = datanew.Score[:2000].values
In [49]: # pre processing
         cleaned final data = []list patterns = [r'\d+', '<.*?> ', '[^a-zA-Z]'', ' +', r'^https?:\\\/\/\,.*(\r\nu)*',r'\b\w{1,3}\b'] # list of patterns
         reg expression = [re.compile(p) for p in list patterns]stop words = stopwords.words('english')
         sno = SnowballStemmer('english')
         with parallel backend('ipyparallel'):
              for review in datanew['Text'].values:
                  clean_review = re.sub(reg_expression[4],' ',review) # remove ur
         l
                 clean review = re.sub(reg expression[1], ' ',clean review) \# remove html tags
                  clean_review = re.sub(reg_expression[0],'',clean_review) # rem
         ove sequence of digit
                  clean_review = re.sub(reg_expression[2],' ',clean_review) # rem
         ove everything except alphabets.
                 clean review = re.sub(reg expression[5], ', clean review) \# remove words less than three characters
                  clean_review = re.sub(reg_expression[3],' ',clean_review) # rep
         lace two consecutive space into one
                 temp review = clean review.lower() # all reviews to lowercase
                 temp review = ' '.join([word for word in temp review.split()\
                                      if word not in stop_words]) #removing
           stopwords
```
Create PDF in your applications with the Pdfcrowd [HTML to PDF API](https://pdfcrowd.com/doc/api/?ref=pdf) PDF API [PDFCROWD](https://pdfcrowd.com/?ref=pdf) FOR A PUT API PDFCROWD FOR API

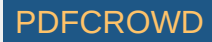

```
 temp_review = ' '.join([sno.stem(word) for word in temp_review.
         split()]) #Snowball stemming
                 cleaned final data.append((temp review))
         #final data after cleaning
         datanew['Text'] = cleaned final dataIn [50]: #BOW
         with parallel backend('ipyparallel'):
             vect pos = CountVectorizer()
             matrix BOW POS = vect pos.fit transform(datanew['Text'].values)
         x train, x test,polarity train, polarity test = train test split(matrix
         \overline{B}OW POS,polarity, test size=0.3, random state=0)
In [60]: print("shape of x train is = ",x train.shape)
         print("shape of polarity train is = ",polarity train.shape)
         all score acc mean = []with parallel backend('ipyparallel'):
             for i in range(1,30):
                 knn = KNeighborsClassifier(n-neighbors=i)scores = cross val score(knn,x train, polarity train, cv=10, sc
         oring='accuracy')
                 all score acc mean.append(scores.mean())
         error all = []
         for i in all score acc mean:
             error a\overline{l}.append(1-i)
         shape of x train is = (1400, 6938)shape of polarity train is = (1400,)-----------------------------------------------------------------------
         ----
         IndexError Traceback (most recent call l
         ast)
         <ipython-input-60-5a90689bf80d> in <module>()
                5 for i in range(1,30):
```
Create PDF in your applications with the Pdfcrowd [HTML to PDF API](https://pdfcrowd.com/doc/api/?ref=pdf) [PDFCROWD](https://pdfcrowd.com/?ref=pdf) AT A PUT API PDFCROWD BE A PUT AT A POST OF A PUT AND THE ROWD BE A PUT AT A PUT ASSAULT AT A PUT ASSAULT AT A PUT ASSAULT AT A PUT ASSAULT AT A PU

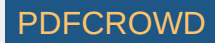

```
In [ ]: ] optimal k = error all.index(min(error_all))
              6 knn = KNeighborsClassifier(n_neighbors=i)
       ----> 7 scores = cross_val_score(knn,x_train, polarity_train.re
       shape(-1,1), cv=3, scoring='accuracy')
              8
              9 all_score_acc_mean.append(scores.mean())
       ~\Anaconda3\lib\site-packages\sklearn\cross_validation.py in cross_val_
       score(estimator, X, y, scoring, cv, n jobs, verbose, fit params, pre di
       spatch)
           1570 X, y = indexable(X, y)
           1571
       -> 1572 cv = check_cv(cv, X, y, classifier=is_classifier(estimator)
       )
           1573 scorer = check_scoring(estimator, scoring=scoring)
           1574 # We clone the estimator to make sure that all the folds ar
       e
       ~\Anaconda3\lib\site-packages\sklearn\cross_validation.py in check_cv(c
       v, X, y, classifier)
           1833 if classifier:
           1834 if type_of_target(y) in ['binary', 'multiclass']:
       -> 1835 cv = StratifiedKFold(y, cv)
           1836 else:
           1837 cv = KFold(_num_samples(y), cv)
       ~\Anaconda3\lib\site-packages\sklearn\cross_validation.py in __init__(s
       elf, y, n_folds, shuffle, random_state)
            568 for test_fold_idx, per_label_splits in enumerate(zip(*p
       er_label_cvs)):
            569 for label, (_, test_split) in zip(unique_labels, pe
       r_label_splits):
       --> 570 label_test_folds = test_folds[y == label]
            571 # the test split can be too big because we used
            572 # KFold(max(c, self.n_folds), self.n_folds) ins
       tead of
       IndexError: too many indices for array
```
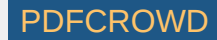

```
print("BOW optimal k = ", optimal k)
with parallel backend('ipyparallel'):
    knn optimal k = KNeighborsClassifier(n neighbors=optimal k,algorith
m='kd_tree')
    knn optimal k.fit(x train,polarity train)
    predic = knn optimal k.predict(x test)acc = accuracy score(polarity test, predict) * float(100)print('BOW Generalised accuracy for optimal k is %d%%' % acc)
print("\n\n\n")
```

```
In [ ]: #TF-iDF
        with parallel backend('ipyparallel'):
            tfidf vect = TfidfVectorizer()tfidf data vect = tfidf vect.fit transform(datanew['Text'].values)
            x train, x test, polarity train, polarity test = train test split(t
        fidf \overline{data} vect. toarray(),polarity.values,test_size=0.3,random_state=0)
            for i in range(1,30):
                 knn = KNeighborsClassifier(n neighbors=i,algorithm='kd tree')
                 scores = cross val score(knn, x train, polarity train, cv=10, s
        coring='accuracy')
                 all score acc mean.append(scores.mean())
        error all = []
        for i in all score acc mean:
            error a\overline{l}.append(1-i)
```

```
In \lceil \rceil: optimal k = error all.index(min(error all))
         print("TFIDF optimal k = ", optimal k)
        with parallel backend('ipyparallel<sup>'</sup>):
             knn optimal k = KNeighborsClassifier(n neighbors=optimal k,algorith
        m='kd_tree')
             knn optimal k.fit(x train,polarity train)
             predic = km optimal k.predict(x test)
             acc = accuracy score(polarity test, predict) * float(100)print('TFIDF Generalised accuracy for optimal k is %d%%' % acc)
         print("\n\n\n")
```
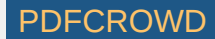

```
In [ ]: #AVG Word2Vec
        data words = []temp = []for review in datanew['Text'].values:
            temp = (review).split('') data_words.append(temp)
        dimension size for each word = 50with parallel backend('ipyparallel'):
            my w2v model = Word2Vec(data words,min count = 5,workers=1,size=dim
        ension size for each word)
            vocab word \bar{l}ist = list(my w2v model.wv.vocab)
            sum of all w2v = np zeros((dimension size for each word), np.float64
         )
```

```
In \lceil 1: list review avgw2v = \lceil]
         with parallel backend('ipyparallel'):
              for review in datanew['Text'].values:
                  i = 0:
                  while j < len(vocab word list):
                      if vocab word \overline{\text{list}[j]} in review.split(' '):
                           sum_of_all_w2v = sum_of_all_w2v + my_w2v_model[vocab_wo
         rd_list[j]]
                      i \neq 1;
                  list review avgw2v.append((sum of all w2v/len(review.split(' '
         ))))
```

```
In \lceil 1: x train, x test, polarity train, polarity test = train test split(list
        review avgw2v, polarity.values,test size=0.3,random state=0)
        for i in range(1,30):
            knn = KNeighborsClassifier(nneighbors=i,alqorithm='kd tree')scores = cross val score(knn,x train, polarity train, cv=10, scorin
        g='accuracy')
            all score acc mean.append(scores.mean())
        error all = []
```
Create PDF in your applications with the Pdfcrowd [HTML to PDF API](https://pdfcrowd.com/doc/api/?ref=pdf) [PDFCROWD](https://pdfcrowd.com/?ref=pdf) AND THE RESERVENT OF THE PDFCROWD PDFCROWD AT A RESERVENT OF THE POST OF THE POST OF THE POST OF THE POST OF THE POST OF THE POST OF THE POST OF TH

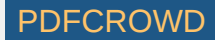

```
for i in all score acc mean:
             error a\overline{l}.append(1-i)
In [ ]: ] optimal k = error all.index(min(error all))
         print("\overline{AVG-W2V} optimal k = ", optimal k)
        with parallel backend('ipyparallel'):
             knn optimal k = KNeighborsClassifier(n neighbors=optimal k,algorith
         m='kd tree')
             knn optimal k.fit(x train,polarity train)
             predic = knn optimal k.predict(x test)acc = accuracy score(polarity test, predict) * float(100)print('AVG-W2V Generalised accuracy for optimal k is %d%%' % acc)
        print("\n\n\n")
In [ ]: #TFIDF W2V
        ar = tfidf data vect.toarray()
        tfidf w2v \bar{l}ist = \bar{l}rev i\overline{n}dex = 0;
         with parallel backend('ipyparallel'):
              for review in datanew['Text'].values:
                 i=0:
                 w2v = np{\cdot}zeros((dimension size for each word),np.float64);sum tfidf = 0;
                 while j < len(vocab word list):
                     if vocab word list[j] in review.split(' '):
                          val \overline{=} tfidf vect.vocabulary .get(vocab word list[j])
                         tf = (ar[revindex,val]) if np.isscalar(tf):
                              w2v = w2v + (np.dot(tf, my W2v model[vocab word list[j]]))sum tfidf = sum tfidf + tf
                     i \neq 1;
                 w = (w2v/sum tfidf)if(np.isnan(w).any()):
                      polarity = polarity.drop(polarity.index[i]) else:
                     tfidf w2v list.append(w)
                 rev index += 1;
```
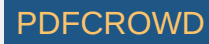

```
In [ \ ]: x train, x test, polarity train, polarity test = train test split(tfidf
         \overline{w}2v list,polarity.values,test size=0.3,random state=0)
        with parallel_backend('ipyparallel'):
             for i in range(1,30):
                  knn = KNeighborsClassifier(n_neighbors=i,algorithm='kd_tree')
                 scores = cross val score(knn,x train, polarity train, cv=10, sc
        oring='accuracy')
                 all score acc mean.append(scores.mean())
        error all = []for i in all score acc mean:
             error a\overline{1}.append(1-i)
In \lceil \rceil: optimal k = error all.index(min(error all))
        print("TFIDF-W2V optimal k = ", optimal k)
        with parallel backend('ipyparallel'):
             knn optimal k = KNeighborsClassifier(n neighbors=optimal k,algorith
        m='kd tree')
             knn optimal k.fit(x train,polarity train)
             predic = kmn optimal k.predict(x test)
             acc = accuracy_score(polarity_test, predict) * float(100)print('TFIDF-W2V Generalised accuracy for optimal k is %d%%' % acc)
```
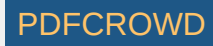